*INFRASTRUKTURA I EKOLOGIA TERENÓW WIEJSKICH*

Nr 2/2/2006, POLSKA AKADEMIA NAUK, Oddział w Krakowie, s. 87–94 Komisja Technicznej Infrastruktury Wsi

## *Piotr Malczyk, Jacek Długosz, Marek Radke*

# **NUMERYCZNA GENERACJA MAP GLEBOWYCH Z ZASTOSOWANIEM METOD GEOSTATYSTYCZNYCH**

#### **Streszczenie**

Mapy są integralnymi komponentami w badaniach gleboznawczych. Wizualna prezentacja przestrzennego i czasowego rozkładu zjawisk często dostarcza szczegółów do procesu (-ów) generowanego zjawiska.

W pracy przedstawiono procedurę generowania i redagowania komputerowych map glebowych, stanowiących obrazy najbardziej przetworzonych interpretacyjnie wyników badań gleboznawczych. Jako przykłady pokazano dwa fragmenty map:

– mapę głębokości występowania gliny w glebach Stacji Doświadczalnej ATR w Mochełku,

– mapę całkowitej zawartość Cd w powierzchniowych poziomach gleb aglomeracji bydgoskiej.

Do opracowania map wykorzystano komputer PC oraz szeroko dostępne programy: Microsoft Excel, MicroStation, Corel Draw i Surfer 7.0. Programy te pozwoliły między innymi na przygotowanie danych wejściowych, wprowadzenie danych graficznych, przedstawienie w formie graficznej punktowych i dwuwymiarowych danych gleboznawczych, edycję graficzną w wielu warstwach informacyjnych i wizualizację tych warstw w dowolnej konfiguracji i skali, zarówno na monitorze, jak i na urządzeniu drukującym. Do numerycznego kreślenia map powierzchni glebowych wykorzystano metodę interpolacji na podstawie nieregularnie rozmieszczonych danych.

Zaletą zastosowanej procedury jest jej duża uniwersalność, szybkość wykonania, łatwość modyfikacji, aktualizacji i dalszego przetwarzania elementów graficznych, nieograniczona dowolność konfigurowania warstw informacyjnych oraz niski koszt jej wdrożenia.

**Słowa kluczowe:** mapy glebowe, mapy komputerowe, generowanie i redagowanie map

## **WSTĘP**

Mapa jest kartograficznym przekazem informacji. Poprawnie wykonana stanowi niezastąpione narzędzie służące do zapisywania, obliczania, prezentowania i analizy danych o obiekcie. Jest także pomocna do zrozumienia przestrzennych zależności zachodzących między obiektami.

Pomimo znacznego zróżnicowania map, ich specyfikę stanowią zawsze trzy cechy: określona konstrukcja, zastosowanie symboli kartograficznych oraz wybór i uogólnienie przedstawianych zjawisk [Robinson i in. 1988; Saliszczew 1998]. Właściwa konstrukcja mapy zapewnić ma jej najbardziej czytelną i wyraźną formę z zachowaniem wszystkich ustalonych elementów. Dlatego też Proces wyboru i uogólnienia przedstawianych zjawisk, czyli generalizacja kartograficzna, zachowuje tylko te zjawiska na mapie, które są ważne ze względów praktycznych lub teoretycznych, koncentrując uwagę na przekazywaniu najbardziej znaczących właściwości i typowych cech.

Intensyfikacja produkcji rolnej, jak i zmiany w naturalnym środowisku glebowym, wymuszają wprowadzanie nowoczesnych technik zarządzania i sterowania różnymi procesami technologicznymi np. nawożeniem [Fotyma i in. 1997; Faber 1998]. Techniki te oparte na technologiach informatycznych (np. GPS) wymuszają na twórcach map nie tylko odzwierciedlanie rzeczywistości, ale również możliwości szybkiej aktualizacj zawartych na mapach danych. Kryterium temu mogą sprostać tylko mapy cyfrowe. Wykonywane są coraz częściej z wykorzystaniem metod geostatystycznych, które wykorzystywane są do estymacji danych punktowych.

Praca miała na celu przedstawienie procedury generowania i redagowania komputerowych map środowiska glebowego z wykorzystaniem metod geostatystycznych, stanowiących najbardziej przetworzone interpretacyjnie wyniki badań gleboznawczych, na bazie standardowego oprogramowania komputerów klasy PC.

# **MATERIAŁ I METODY**

Do realizacji celu pracy wykorzystano, wyniki badań gleboznawczych pokrywy glebowej Stacji Badawczej Akademii Techniczno-Rolniczej w Mochełku oraz aglomeracji bydgoskiej [Malczyk i in. 1996; Długosz i in. 1999]. Do transformacji danych wejściowych i wyrysowania poszczególnych map wykorzystano program komputerowy

SURFER 7.0 firmy Golden Software. Natomiast do wektoryzacji podkładów, którymi były mapy topograficzne program Corel Draw. Dane wejściowe były estymowane metodą krigingu punktowego, która oparta jest na analizie semiwariogramów [Zawadzki 2002].

# **PROCEDURA**

W zależności od mapy dane wejściowe mogą być danymi liczbowymi np. na mapach obrazujących zawartość przyswajalnych mikro-, makroskładników, metali ciężkich, głębokości zalegania gliny, bądź w postaci danych tekstowych np. na mapach typologicznych czy teksturalnych. Z tego też względu sposób postępowania z tymi danymi jest różny. O ile dane liczbowe mogą być bezpośrednio użyte do wykreślania mapy, to dane tekstowe muszą zostać przetransformowane do postaci liczbowej, co odbywa się poprzez ich zakodowanie. Oprócz parametrów opisujących określoną cechę, dane do estymacji powinny zawierać parametry lokalizacji poszczególnych próbek. Interpolację danych punktowych przy użyciu programu SURFER można przeprowadzić kilkoma metodami (np. krigingu, regresji wielomianowej, najbliższego sąsiedztwa). Jednakże najczęściej stosowaną metodą w badaniach gleboznawczych i geologicznych jest metoda krigingu, która według wielu autorów jest najbardziej wiarygodna i najlepiej nadaje się do niezbyt licznych próbek [Davis 1986; Goldsztejn, Skrzypek 2004; Zawadzki 2002]. Wykreślone na bazie tych obliczeń izolinie należy poddać wygładzaniu, co według Goldsztajna i Skrzypka [2004] może usunąć tzw "nadinterpretację".

Część najbardziej przetworzonych informacji uzyskanych z wymienionych badań, zwizualizowano w postaci map komputerowych:

– glebowej, uziarnienia poziomu ornopróchnicznego i głębokości występowania gliny w glebach Stacji Badawczej w Mochełku (skala 1:10 000),

– całkowitej zawartości metali ciężkich (Zn, Cu, Pb, Cd, Cr, Ni) w powierzchniowych poziomach gleb aglomeracji bydgoskiej (skala 1:65 000).

Dla potrzeb niniejszej publikacji wydrukowano tylko fragmenty dwóch map w celu wsparcia opisu procedury ich wykonania, a nie przekazania treści merytorycznej.

#### **DYSKUSJA**

Mapy glebowe zaliczane są do grupy map tematycznych, które przedstawiają zróżnicowanie pokrywy glebowej określonego terenu za pomocą umownych znaków kartograficznych. Metody ich wykonywania zależą od skali opracowywanej mapy i treści, którą ma przedstawiać. Wyróżnia się dwie zasadnicze grupy metod: dedukacyjne i indukcyjne. Pierwszą stosuje się przy redagowaniu map średnioi małoskalowych. Podstawą tej metody jest założenie gleboznawstwa genetycznego, że gleba powstała w wyniku współdziałania czynników glebotwórczych. Metoda indukcyjna natomiast, wymaga wcześniejszego zgromadzenia i sparametryzowania wiadomości dotyczących kartowanych gleb. Metoda ta jest stosowana głównie do sporządzania map wielkoskalowych (szczegółowych). Czystą metodę indukcyjną stosuje się rzadko. Najczęściej jest to metoda mieszana, powstała z połączenia wymienionych metod.

Mapy glebowe można podzielić na mapy analityczne, przedstawiające jedną właściwość, bądź też jeden składnik lub jeden czynnik glebotwórczy, oraz na mapy syntetyczne, przedstawiające gleby jako wynik współdziałania wielu czynników i właściwości. W zależności od treści mapy wyróżnia się następujące mapy: glebowo-przyrodnicze, gleb i siedlisk, analityczne różne (kwasowości, potrzeb nawożenia itp.), interpretacyjne (pochodne) i sozologiczne [Konecka-Betlej i in. 1996].

Tok wykonania analitycznych i syntetycznych, tematycznych map glebowych, składał się z następujących wspólnych etapów:

– ogólne zapoznanie się z terenem i istniejącymi materiałami źródłowymi (mapy, plany, wyniki badań),

– analiza celu, któremu mapa ma służyć i ustalenie dokładności definiowania jednostek glebowych oraz wielkości wydrukowanych konturów,

– szczegółowe rozpoznanie cech morfologicznych i właściwości gleb w terenie,

– pobór próbek glebowych do badań,

– laboratoryjne analizy pobranych próbek w celu jakościowej i ilościowej charakterystyki składu i właściwości gleb,

– ustalenie podstawowych zależności występowania gleb od czynników glebotwórczych,

– tworzenie map,

– redagowanie opisów (aneksów) do map.

Procedura tworzenia (generowania i redagowania) map obejmowała następujące etapy, kroki i programy komputerowe:

– tworzenie banku danych z materiałów źródłowych (podkłady topograficzne, brudnorysy, wyniki badań gleboznawczych, dokumentacje ... itd.) – Microsoft Excel, Corel Draw, MicroStation,

– tworzenie znaków kartograficznych w formacie wektorowym (Corel Draw, MicroStation),

– digitalizacja (wprowadzanie do systemu Corel Draw elementów graficznych z podkładów topograficznych, map glebowo-rolniczych, brudnorysów ... itd.) – Corel Draw,

– geostatyczne przetwarzanie danych punktowych w postać siatki interpolacyjnej i tworzenie warstw izolinii, ilustrujących wyniki badań gleboznawczych (np. głębokość występowania gliny w glebach Stacji Badawczej w Mochełku, całkowita zawartość Cd w powierzchniowych poziomach gleb aglomeracji bydgoskiej) – Surfer 7.0,

– tworzenie i edycja wyselekcjonowanych treści graficznych na kolejnych tematycznych warstwach informacyjnych – Surfer 7.0,

– wizualizacja map na monitorze i urządzeniu drukującym.

Na rysunkach 1 i 2 przedstawiono przykładowe fragmenty komputerowych map opracowanych za pomocą sprzętu PC, wymienionego wyżej oprogramowania i opisanej procedury.

Wykonane mapy zawierają po kilkanaście warstw informacyjnych, z których część z nich została wprowadzona na etapie digitalizacji, część powstała w wyniku edycji, a niektóre są rezultatem operacji na innych warstwach.

## **WNIOSKI**

1. Zaprezentowaną procedurę tworzenia map komputerowych charakteryzuje duża uniwersalność, szybkość wykonania, łatwość modyfikacji, aktualizacji i dalszego przetwarzania elementów graficznych (ponieważ zapisywane są w formacie wektorowym), nieograniczona dowolność konfigurowania warstw informacyjnych oraz niski koszt jej wdrożenia.

2. Wadą przedstawionego sposobu tworzenia map komputerowych jest brak dynamicznego powiązania pomiędzy graficznymi, tekstowymi i tabelarycznymi bazami danych.

3. Przedstawiona w pracy metoda generowania i redagowania map komputerowych z zastosowaniem standardowego oprogramowania komputerów klasy PC, wydaje się być alternatywą dla tradycyjnego, ręcznego i w związku z tym bardzo pracochłonnego kreślenia map.

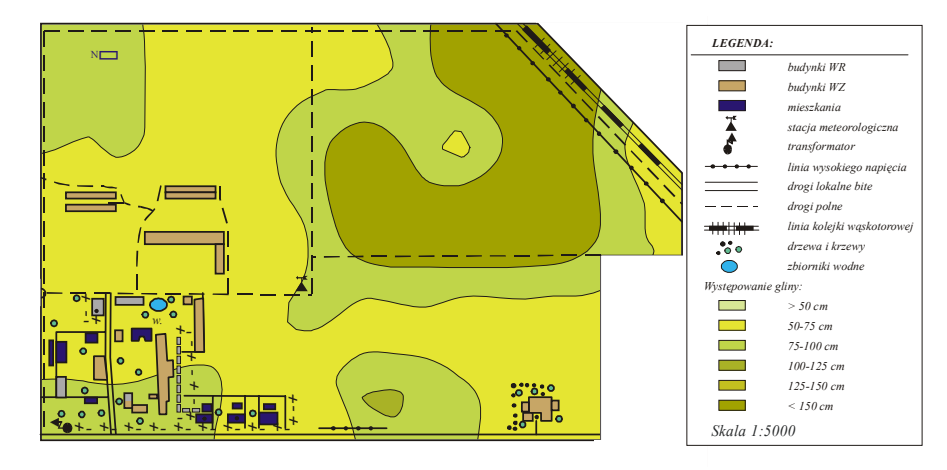

**Rysunek 1.** Mapa głębokości występowania gliny w glebach Stacji Doświadczalnej ATR w Mochełku **Figure 1.** The map of depth of loam occurrence in soils Experimental Station ATR in Mochełek

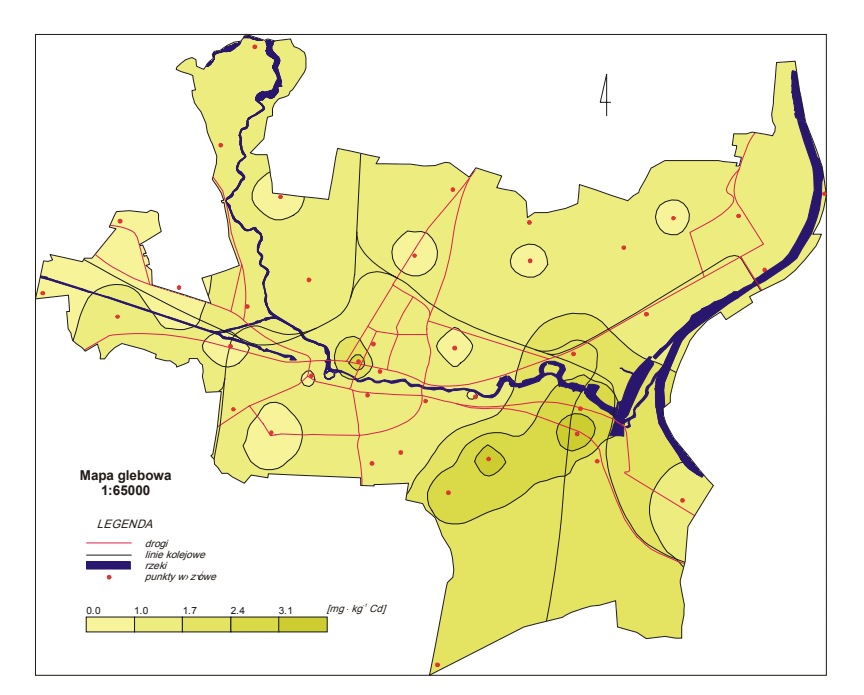

**Rysunek 2.** Mapa całkowitej zawartość Cd w powierzchniowych poziomach gleb aglomeracji bydgoskiej **Figure 2.** The map of distribution of cadmium in the upper layer of soils from the area of the Bydgoszcz city

#### **BIBLIOGRAFIA**

- Davis J.C. *Statistics and data analysis in geology*. John Wiley & Sons. New York. 1986.
- Dębowska U., Zawadzki J. *Analiza statystyczna i geostatystyczna zróżnicowania przestrzennego parametrów położenia warstw w NW części Gór Świętokrzyskich*. Przegl. Geol., t. 53, z. 4, 2005, s. 306–310.
- Długosz J., Jaworska H., Malczyk P. *Charakterystyka pokrywy glebowej obszaru Stacji Badawczej ATR w Mochełku*. ATR, Bydgoszcz, Zesz. Nauk. 217, Rolnictwo 43, 1999, s. 107–135.
- Faber A. *System rolnictwa precyzyjnego szansą na ograniczenie zagrożeń dla środowiska przyrodniczego*. Frag. Agron., t. 79, z. 3, 1998, s. 52–64.
- Fotyma M., Faber A., Czajkowski M., Kubisiak K. *Preliminary experience concerning precision agriculture in Poland Statford J.V. (Ed)*, Precision Agriculture 97, Bios. Sci. Publ., Oxford, 1997, s. 111–118.
- Golsztejn P., Skrzypek G. *Wykorzystanie metod interpolacji do numerycznego kreślenia map powierzchni geologicznych na podstawie nieregularnie rozmieszczonych danych*. Przegl. Geol. 52 (3), 2004, s. 233–236.
- Konecka-Betley K., Czępińska-Kamińska D., Jankowska E. *Systematyka i kartografia gleb*. SGGW, Warszawa, 81–89, 1996, s. 109–140.
- Malczyk P., Kędzia W., Nowak M. *Metale ciężkie w glebach miasta Bydgoszczy*. Rocz. Glebozn., 47, ¾, 1996, s. 195–202.
- Robinson A., Sale R., Morrison J. *Podstawy kartografii*. PWN, Warszawa, 1988, s. 10–28.
- Saliszczew K. *Kartografia ogólna*. PWN, Warszawa, 1998, s. 13–28
- ZawadzkI J. *Zastosowanie metod geostatystycznych do analizy danych przestrzennych*. Wiad. Statyst., 47, (12), 2002, s. 23–26.

dr inż. Piotr Malczyk *Katedra Gleboznawstwa i Ochrony Gleb, Akademia Techniczno-Rolnicza* ul. Bernardyńska 6 85-029 Bydgoszcz e-mail: malczyk@atr.bydgoszcz.pl

Recenzent: *Prof. dr hab. Zbigniew Piasek*

*Piotr Malczyk, Jacek Długosz, Marek Radke*

# **NUMERIC GENERATION OF SOILS MAPS WITH GEOSTATISTIC METHODS**

### **SUMMARY**

Maps are integral components of research in pedology. Visual presentation of the spatial and temporal distribution of a phenomenon often provides clues to the process(es) that generated the phenomenon.

The procedure of generating and editing of the soils computer maps based on standard programming of the PC computers is presented.

Two examples of the map are shown:

– the map of depth of loam occurence in soils Experimental Station ATR in Mochełek

– the map of distribution of cadmium in the upper layer of soils from the area of the Bydgoszcz city.

The were made basing on the standard easy attainable program as Microsoft Excel, MicroStation, Corel Draw and Surfer 7.0.

The succeeding steps of the map editing: digital control, the generation of isolines, the edition and location of data obtained in this way in the suitable information layers, are discussed. Method of numeric interpolation was used to the soil surface mapping using irregulary spaced data.

The presented examples testify to many following advantages of the use of the method: high rate of mapping, facility of its modification and updating.

**Key words:** soil maps, computer maps, generating and editing of the maps